## Rosalie

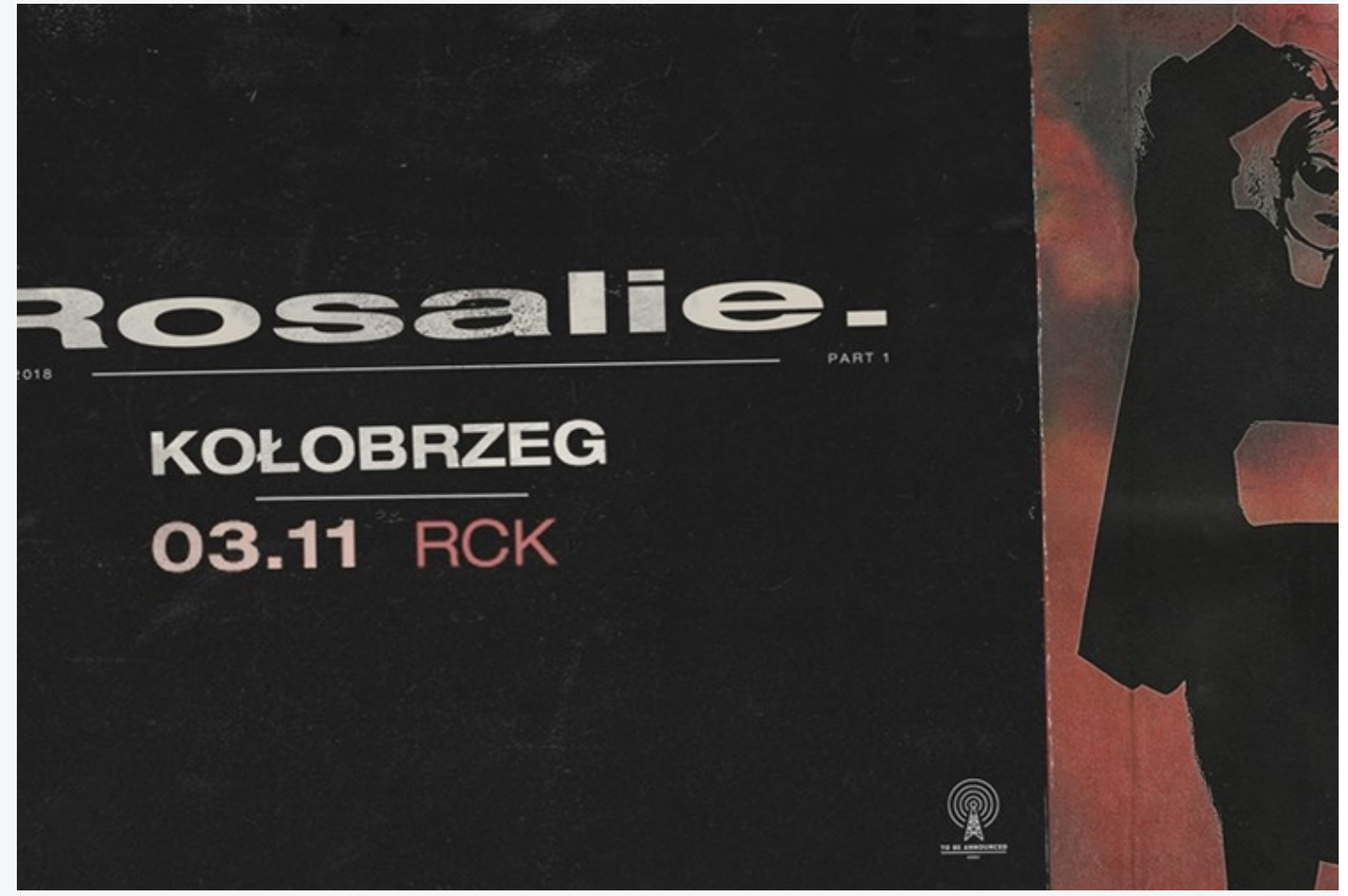

3 listopada 2018 o 19:00 – 21:00 Sala widowiskowa, Regionalne Centrum Kultury w Kołobrzegu im. Z. Herberta, ul. Solna 1

Druga odsłona trasy koncertowej promującej album FLASHBACK!

Sezon rozpoczęła od debiutanckiego albumu, który zaowocował świetnymi recenzjami, zwycięstwem w pierwszej edycji plebiscytu Sanki 2018, a także nominacją do nagrody Fryderyka. Latem zagrała m.in. na Open'erze, Audioriver i na czeskim Hip Hop Kempie.

Jesienią wraca do klubów by promować Flashback! Rosalie. to obecnie najjaśniej świecąca przedstawicielka R&B w Polsce. Album "Flashback". na którym znalazły się m.in. produkcje Chloe Martini, Bartka Kruczyńskiego czy Bitaminy, na powrót przyniósł wiarę w rozwój tego gatunku na naszej scenie.

Od stycznia Rosalie. zagrała blisko 50 koncertów, również zagranicą (w takich miejscach jak choćby

## INFORMACJE SZCZEGÓŁOWE

## **DATY WYDARZENIA**

03.11.2018:

Scena plenerowa RCK - [Regionalne](/Poi/a,34640/Scena plenerowa RCK - Regionalne Centrum Kultury im. Zbigniewa Herberta w Ko?obrzegu) Centrum Kultury im. Zbigniewa Herberta w Kołobrzegu Kołobrzeg

berlińska Kantine am Berghain czy kultowe A38 w Budapeszcie). W międzyczasie artystka udzieliła się gościnnie na płytach duetu Rasmentalism, Kuby Sojki czy Suwala. Wspólnie ze Stendkiem (autorem pierwszego utworu z "Flashback") stworzyła również ścieżkę dźwiękową do jesiennego spotu wizerunkowego telewizji TVN.

Po niezwykle owocnym sezonie letnim, jesienią artystka zapowiada przede wszystkim rozwinięcie koncertowej formuły i kilka kolejnych featuringów. Niespodzianka czeka również kolekcjonerów winyli! Bilety: 15 zł (ulgowe), 20 zł (normalne) do nabycia w kasie RCK

Źródło: https://www.facebook.com/centralaklub/

## Media

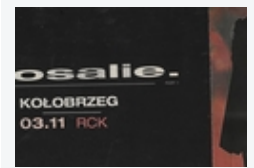

KOMENTARZE Zaloguj się, aby dodać komentarz.

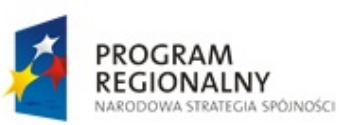

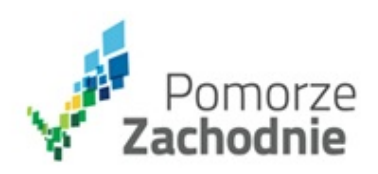

**UNIA EUROPEJSKA** EUROPEJSKI FUNDUSZ ROZWOJU REGIONALNEGO

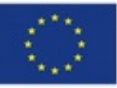

Projekt współfinansowany przez Unię Europejską z Europejskiego Funduszu Rozwoju Regionalnego w ramach Regionalnego Programu Operacyjnego Województwa Zachodniopomorskiego na lata 2007 - 2013.